## **INKSYS®**

A Division of Cisco Systems, Inc.

## **Linksys Phone Adapter Configuration**

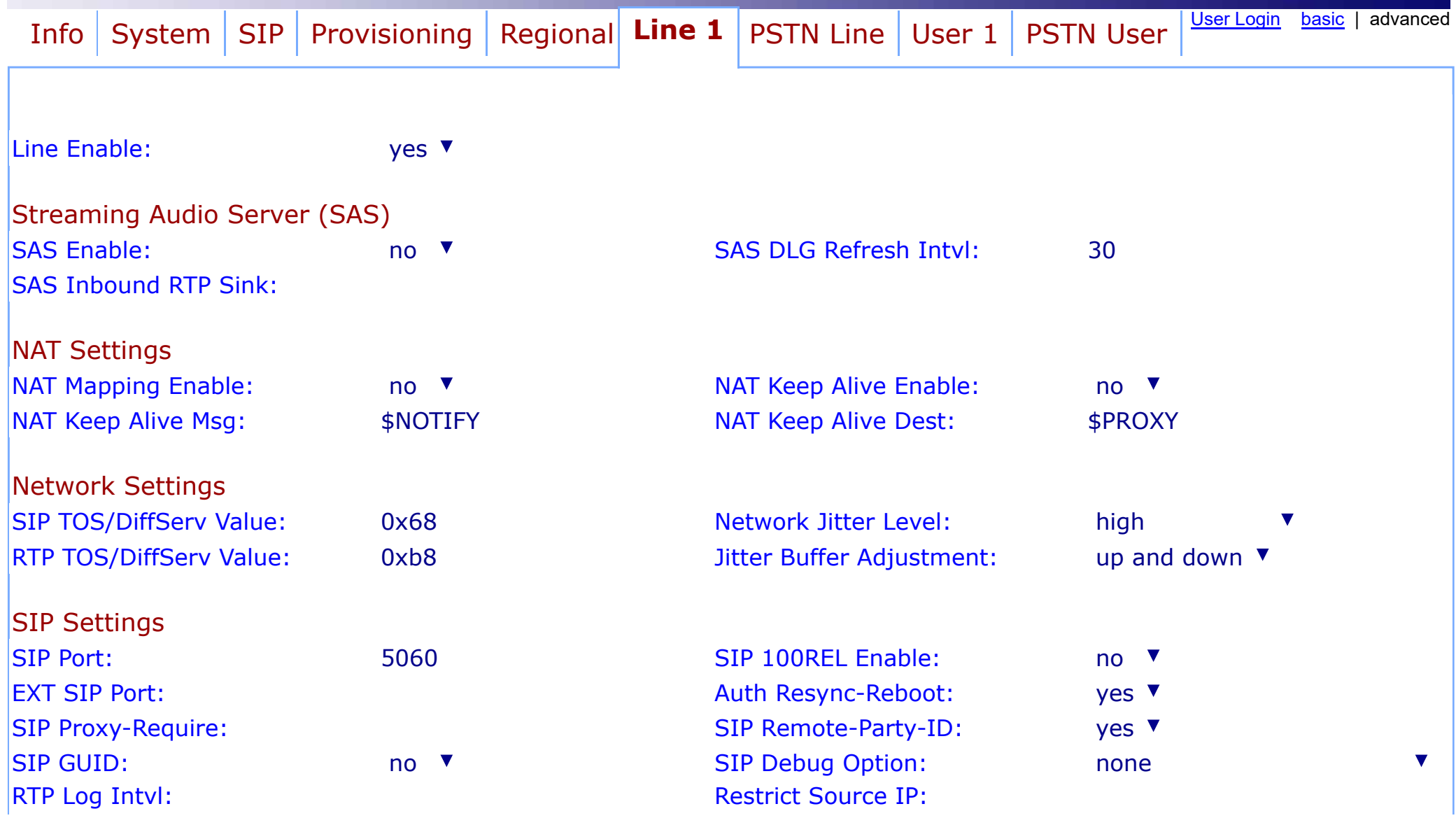

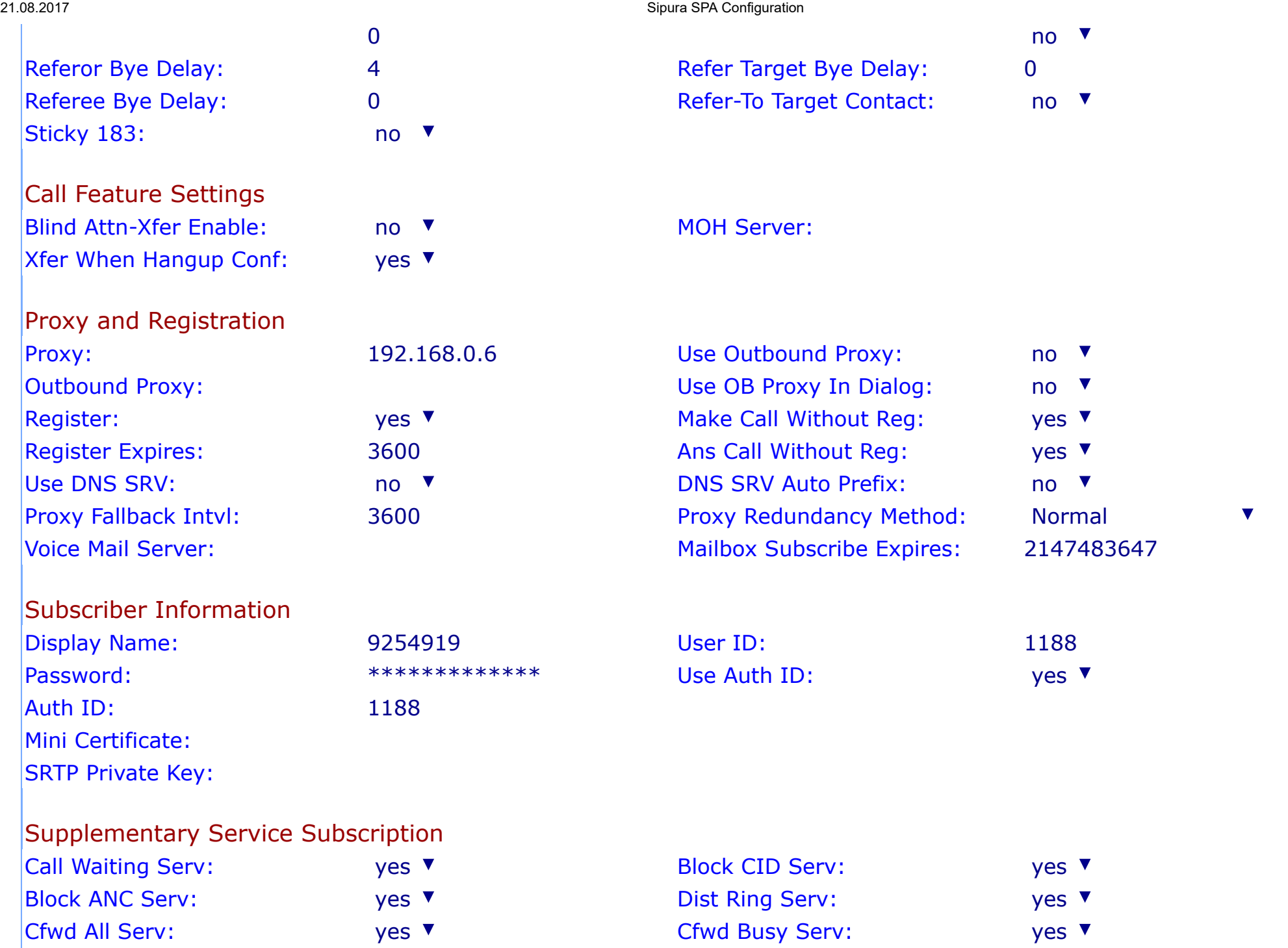

2 1.0 8.2 0 1 7

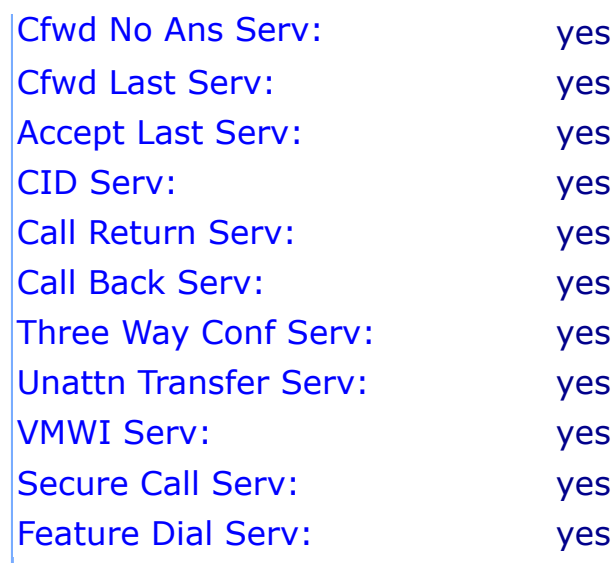

## **Audio Configuration**

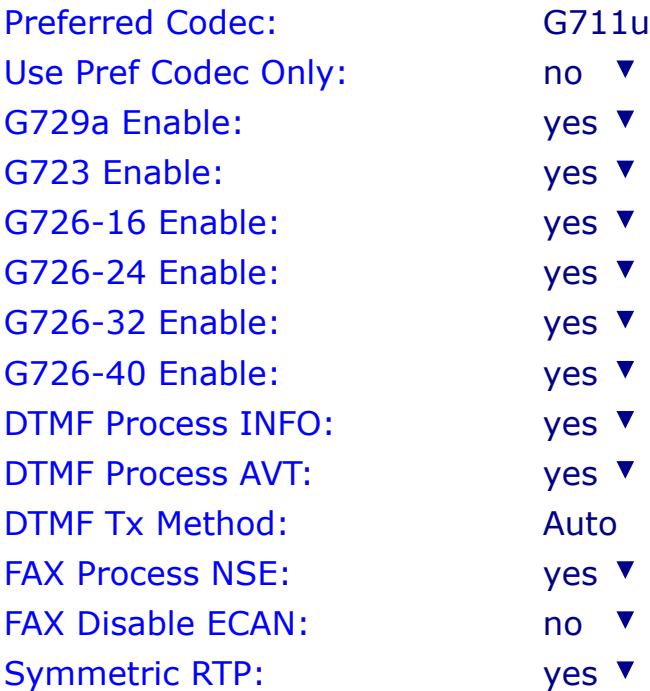

 $\overline{\mathbf{v}}$ 

 $\blacktriangledown$  $\overline{\mathbf{v}}$  $\blacktriangledown$  $\blacktriangledown$ 

 $\overline{\mathbf{v}}$ 

 $\overline{\mathbf{v}}$ 

 $\blacktriangledown$  $\blacktriangledown$  $\blacktriangledown$   $\blacktriangledown$ 

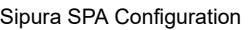

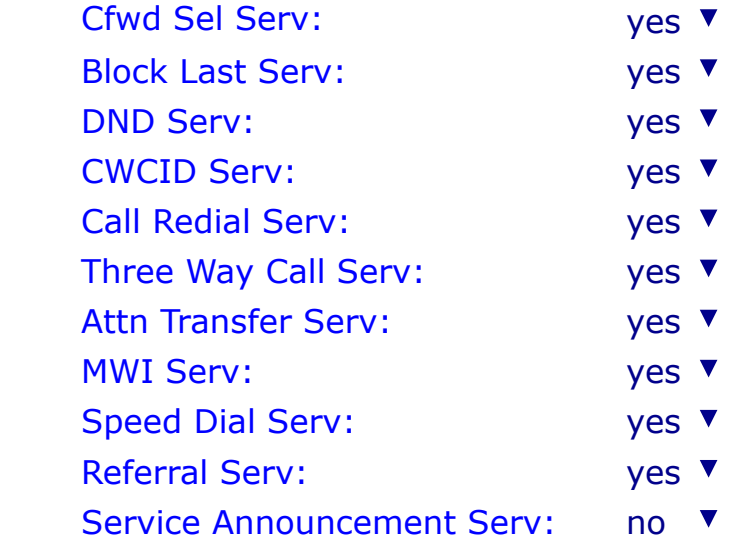

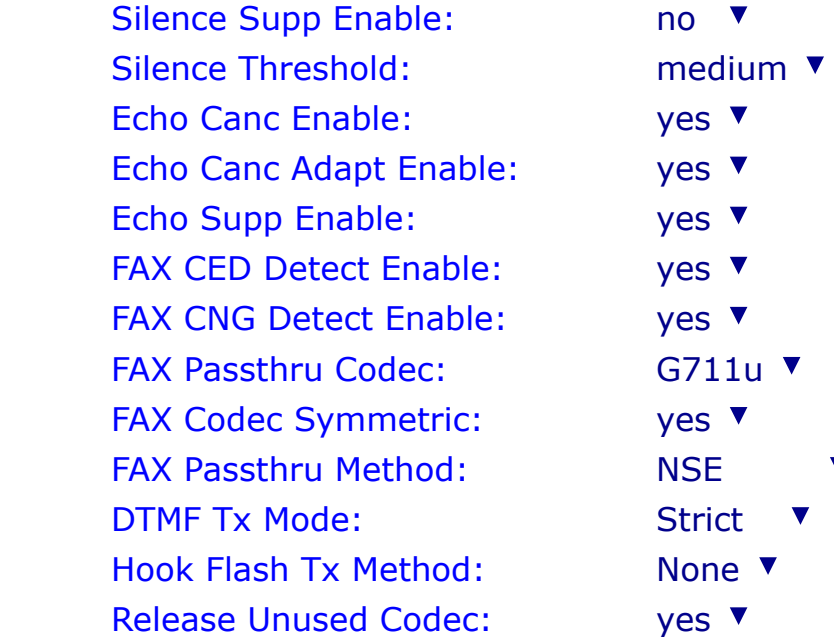

## Gateway Accounts

 $\blacktriangledown$ 

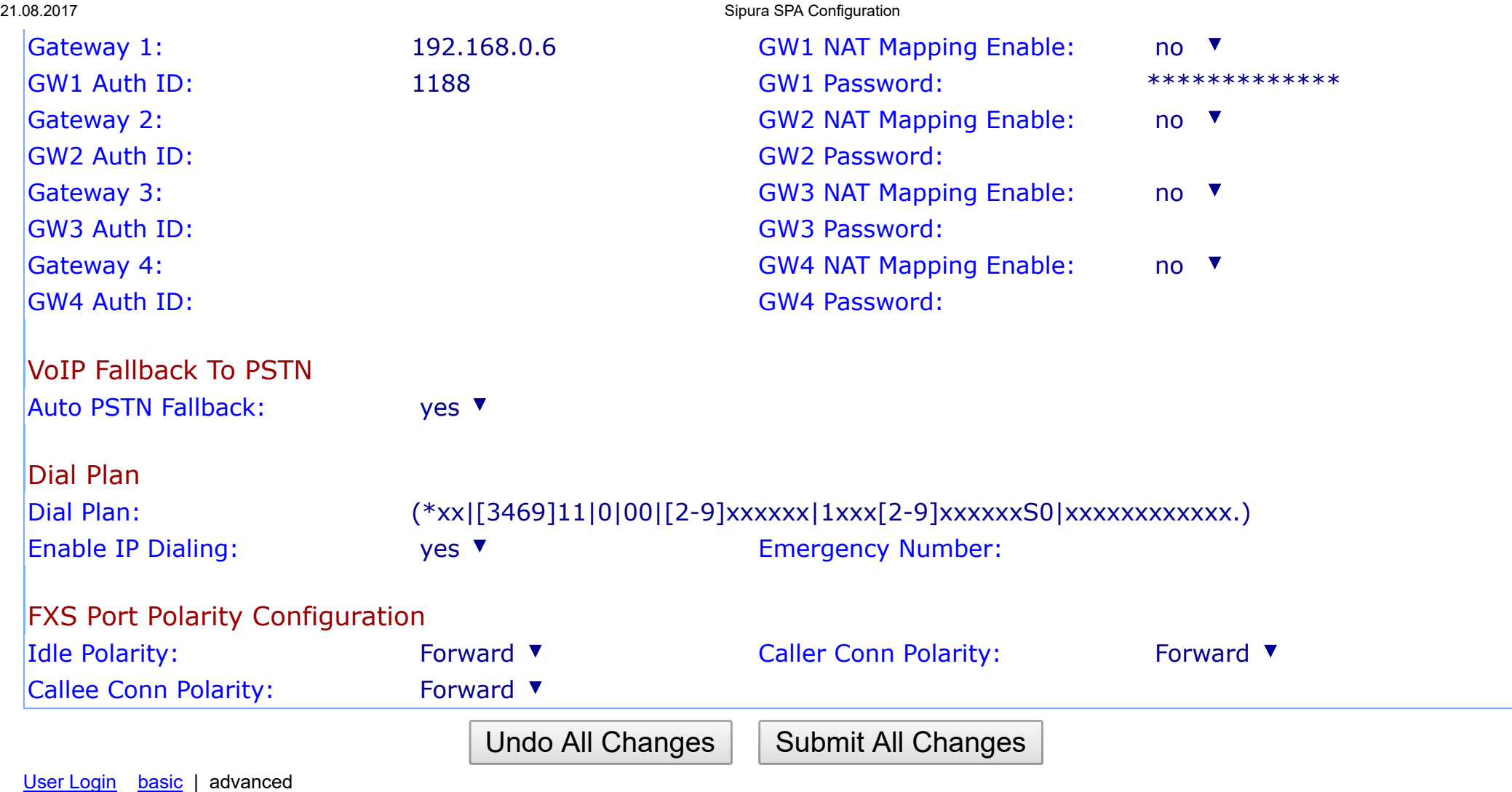

Copyright © 2003-2005 Sipura Technology. All Rights Reserved.